## **Zadanie: POS Poszukiwania**

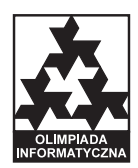

**XVI OI, etap III, dzień drugi. Plik źródłowy** pos.\* **Dostępna pamięć: 32 MB.** *02.04.2009*

Młodzi i szaleńczo w sobie zakochani Bajtek i Bajtyna wpadli w niezłe tarapaty. Zły czarownik Bitocy porwał Bajtynę, mając nadzieję na sowity okup. Bajtek nie poddaje się jednak — nie jest zbyt majętny, więc postanowił odbić swoją wybrankę. Bitocy nie lubi walki wręcz, zaproponował więc inne rozwiązanie całej sytuacji. Jeśli młodzieniec zgadnie, na którym piętrze wieży znajduje się uwięziona, czarodziej puści ją wolno.

Pięter jest bardzo wiele — są ponumerowane od 1 do *n*. Jedyną pomocą dla Bajtka mogą być pytania zadawane czarodziejowi. Pytania muszą być postaci "Czy Bajtyna jest wyżej/niżej niż piętro *x*?". Oczywiście, Bajtek może wybrać dokładnie jeden z wyrazów "wyżej", "niżej", a także dowolnie ustalić liczbę *x*. Bitocy zawsze odpowiada na tak postawione pytanie zgodnie z prawdą, ale każe sobie zapłacić *a* bajtalarów, jeśli odpowiedź brzmi "tak", lub *b* bajtalarów, gdy odpowiedź brzmi "nie". Cóż, jeśli Bajtek zbytnio zubożeje, a Bitocy nadmiernie się wzbogaci, to Bajtyna może zechcieć zostać u czarodzieja. . .

Bajtek zastanawia się, jakie pytania zadawać. Niestety Bajtyna słyszy całą rozmowę, tzn. kolejne pytania Bajtka i odpowiedzi Bitocego, a jest osobą bardzo oszczędną. Jeśli tylko Bajtek wyda choćby o jednego bajtalara więcej, niż jest to (w najgorszym przypadku) niezbędne do ustalenia jej położenia, to obrazi się na niego śmiertelnie i odejdzie z Bitocym. Dokładniej, jeżeli w pewnym momencie rozmowy da się wywnioskować, że od tego momentu, niezależnie od dalszych odpowiedzi Bitocego, Bajtek może odgadnąć położenie Bajtyny, wydając przy tym nie więcej niż *K* bajtalarów, a od tego momentu Bajtek wyda kwotę większą niż *K*, to jego szanse u Bajtyny spadną do zera (punktów za dany test). Pomóż Bajtkowi!

## **Komunikacja**

Powinieneś zaimplementować program, który rozwiąże problem Bajtka, korzystając z dostarczonej biblioteki (symulującej czarodzieja Bitocego). Aby użyć biblioteki, należy wpisać w swoim programie:

- $C/C++$ : #include "poslib.h"
- Pascal: uses poslib;

Biblioteka udostępnia trzy procedury i funkcje:

- inicjuj podaje liczbę pięter *n* oraz koszty *a* i *b*. Powinna zostać użyta dokładnie raz, na samym początku działania programu.
	- **–** C/C++: void inicjuj(int \*n, int \*a, int \*b);
	- **–** Pascal: procedure inicjuj(var n, a, b: longint);
- pytaj znak *c* oznacza rodzaj pytania ('W' dla wyżej lub 'N' dla niżej), a *x* to numer piętra. Wynikiem funkcji jest wartość logiczna odpowiedzi czarodzieja. Twój program może użyć tej funkcji dowolną liczbę razy.
	- **–** C/C++: int pytaj(char c, int x); (0 oznacza fałsz, a 1 prawdę),
	- **–** Pascal: function pytaj(c: char; x: longint): boolean;
- odpowiedz za pomocą tej procedury/funkcji podajesz numer piętra, na którym jest Bajtyna. Powinna zostać użyta dokładnie raz. Jej wykonanie zakończy działanie Twojego programu.
	- **–** C/C++: void odpowiedz(int wynik);
	- **–** Pascal: procedure odpowiedz(wynik: longint);

Twój program nie może otwierać żadnych plików ani używać standardowego wejścia i wyjścia. Rozwiązanie będzie kompilowane wraz z biblioteką następującymi poleceniami:

- C: gcc -O2 -static poslib.c pos.c -lm
- $C++: g++ -02$  -static poslib.c pos.cpp -lm
- Pascal: ppc386 -O2 -XS -Xt pos.pas

W katalogu /home/zawodnik/rozw/lib możesz znaleźć przykładowe pliki bibliotek i nieoptymalne rozwiązania ilustrujące sposób ich użycia. Aby podane powyżej polecenia kompilacji działały, pliki bibliotek powinny znajdować się w bieżącym katalogu.

## **Limity**

Możesz założyć, że  $1 \leq n \leq 10^9$  oraz  $1 \leq a, b \leq 10000$ .

## **Przykładowy przebieg programu**

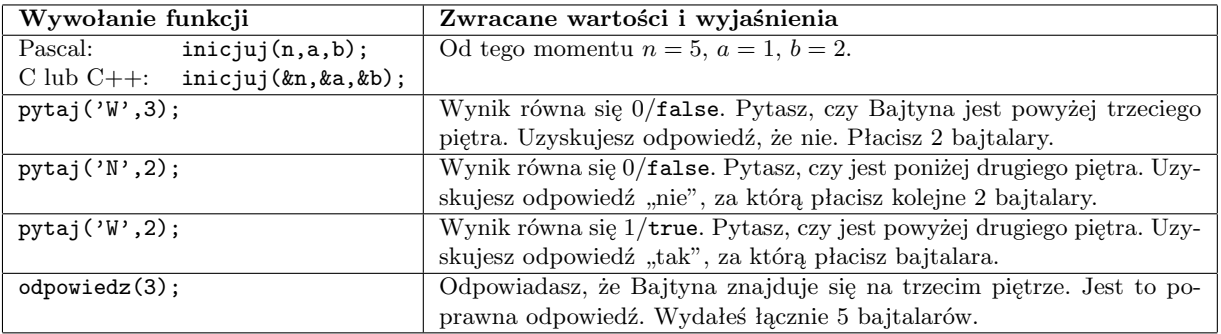

Powyższy przebieg interakcji jest poprawny, ale nieoptymalny, a więc program nie uzyskałby punktów za taki test. W szczególności, dobrze napisany program potrafi dla danych *n* = 5, *a* = 1, *b* = 2 tak zadawać pytania, żeby w każdym przypadku wydać co najwyżej 4 bajtalary.